## **Циклические конструкции**

**Цикл** – управляющая конструкция, предназначенная для организации многократного исполнения набора инструкций. Один проход цикла называется итерацией.

Циклом может называться любая многократно исполняемая последовательность инструкций, организованная любым способом( например, с помощью условного или безусловного перехода).

**ПОКА: (***Условие удовлетворяет истинности***) НАЧАЛО ЦИКЛА:**Выполнить эту серию инструкций; **КОНЕЦ ЦИКЛА**

# **while**

# *Цикл с предусловием*

Цикл, с предусловием **while** – это цикл, который выполняется до тех пор, пока условие удовлетворяет истинности.

```
var counter = 0;
```

```
while (counter < 10){
```
**counter++;**

**}**

**document.write(counter + "<br />");**

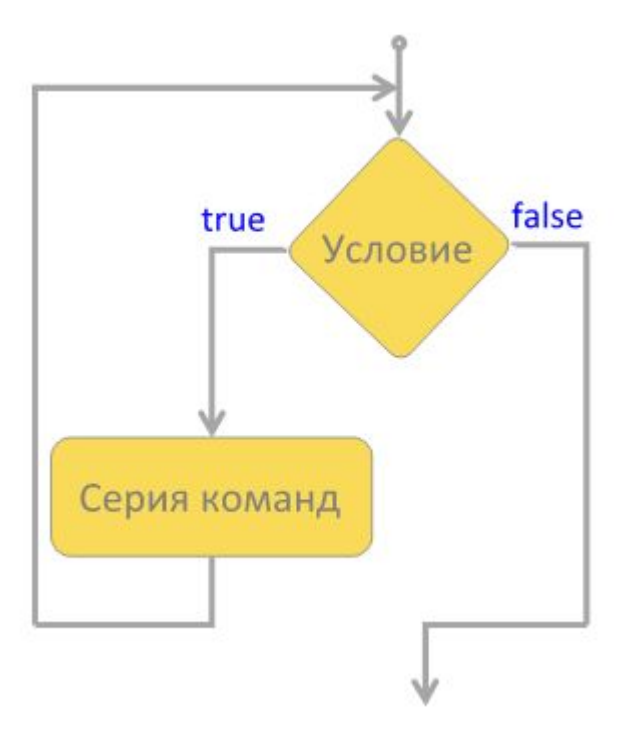

#### **Цикл while**

#### **while (B){S}**

где

- *B* условие продолжения. Если это выражение ложно, то выполнение цикла завершается, *{}* - тело цикла,
- *S* операторы.

## **do-while**

### *Цикл с постусловием*

Цикл с постусловием **do-while** – это цикл, вкотором условие проверяется после выполнения тела цикла. Тело цикла **do-while** выполняется хотя бы один раз. **var counter = 0;**

**do {**

**counter++;**

document.write(counter + "<br />");

**}**

```
while (counter < 10);
```
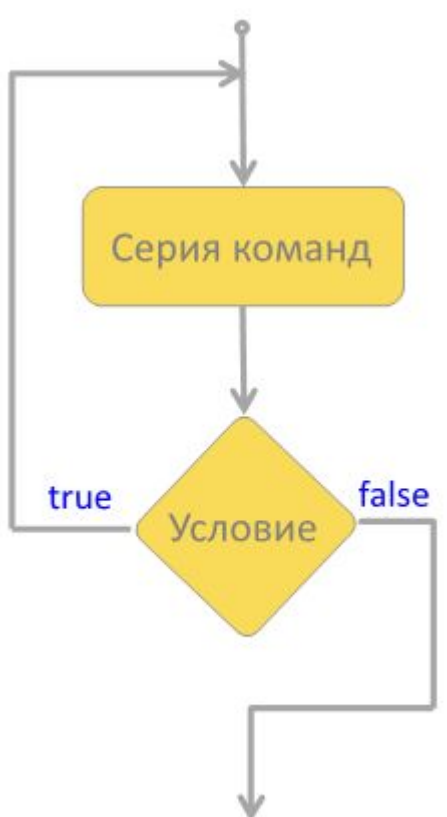

#### **for**

## *Цикл со счётчиком*

Цикл со счетчиком **for** – это цикл, в котором переменная – счетчик итераций цикла, с определенным шагом, изменяет свое значение до заданного конечного значения.

```
for (var i = 0; i < 10; i++) {
```
**}**

```
document.write(i + "<br />");
```
Создание счетчика Изменение счетчика Серия команд Условие true false

# Цикл for

#### for  $(A; B; I)\$

завершается,

{} - тело цикла,

**S** - операторы.

где

А - первоначальное выражение,

I - выражение инкремента,

- В условие продолжения. Если это
- выражение ложно, то выполнение цикла
- 
- 

## **Циклы for (пример)**

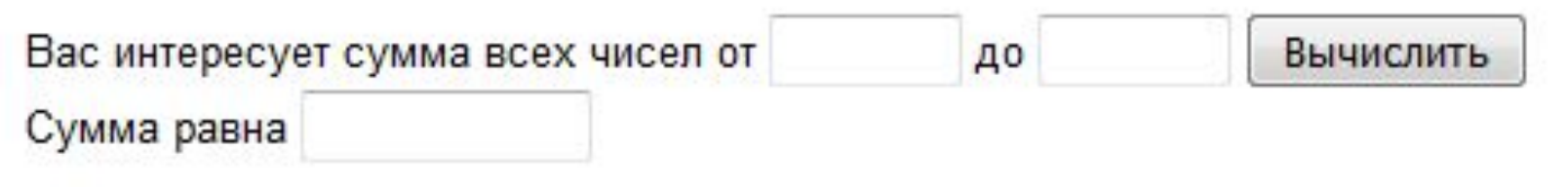

```
function summa(obj) { 
  var sum=0; 
  var a=1*obj.ot.value; 
  var b=1*obj.do.value; 
 for (var i = a; i \le b; i++) {
    sum=sum+i; 
 } 
  obj.res.value = sum; 
}
```
### **Цикл while (пример)**

```
var a = prompt("Введите а", 2);
 var b = prompt("Введите b", 10);
 var h = prompt("Введите h", 0.5);
 var x = +a;
 b = +b; // преобразование из строки в число
h = +h;
 var i = 0;
 document.writeln("<Table border> <TR align = center><TD 
width = 20>i</TD><TD width = 50>x</TD><TDwidth = 
50>y</TD></TR></Table>");
```

```
 while (x <= b)
     {
     i++;
     y = x*x+2;
```

```
document.writeln("<Table border> <TR align = center><TD 
width = 20>"+i+"</TD><TD width = 50>"+x+"</TD><TD width = 
50>"+y+"</TD></TR></Table>");
```

```
x += h; 
}
```
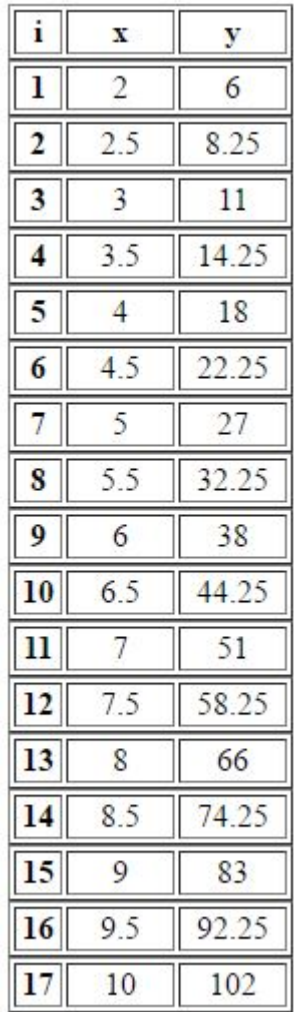

### **Цикл for (тот же пример)**

```
var a = prompt("Введите а", 2);
```

```
 var n = prompt("Введите количество итераций n", 10);
```

```
 var h = prompt("Введите h", 0.5);
```

```
 n = +n; // преобразование из строки в число
```
 $h = +h$ :

 **var x = +a;**

 **document.writeln("<Table border> <TR align = center><TD width =** 

```
20>i</TD><TD width = 50>x</TD><TD width = 
50>y</TD></TR></Table>");
```

```
 for(var i=1; i<=n; i++)
     {
    y = x*x+2;
     document.writeln("<Table border> <TR align = center><TD 
width = 20>"+i+"</TD><TD width = 50>"+x+"</TD><TD width = 
50>"+y+"</TD></TR></Table>");
    x += h;
```
**}**

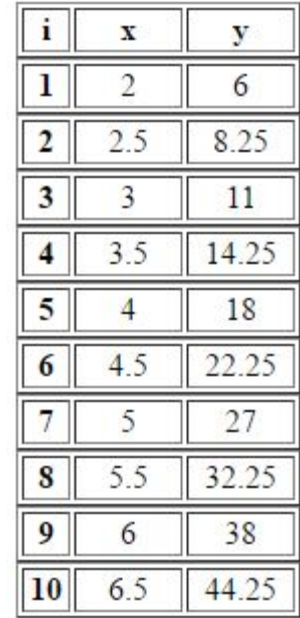

## Задание для самостоятельной работы

Протабулировать функции циклами for и while:

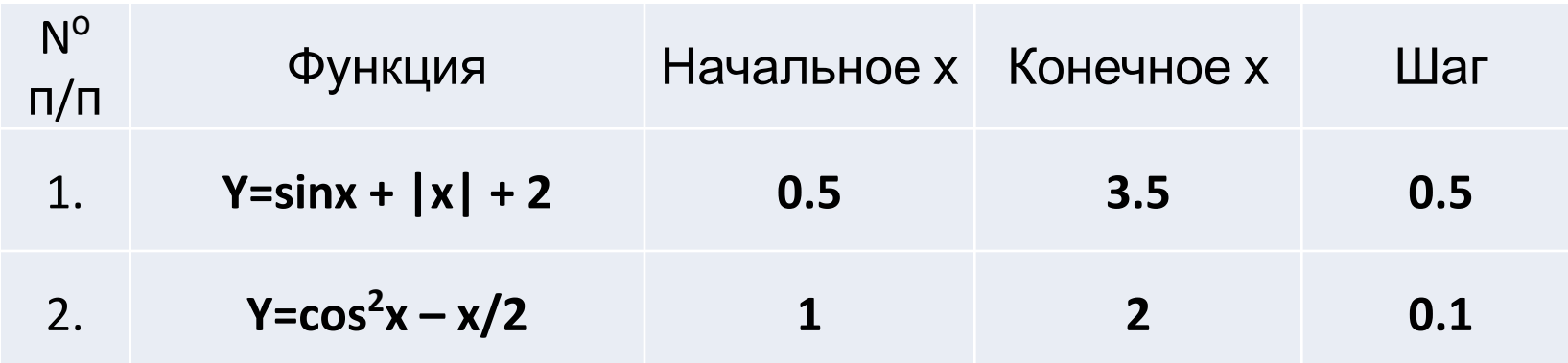

# **Задание для самостоятельной работы**

Дано два числа **A** и **B** где **(A<B)**.

- ✔Выведите на экран произведение всех чисел, расположенных в числовом промежутке от **А** до **В**.
- ✔Выведите на экран все нечетные значения, расположенные в числовом промежутке от **А** до **В**.